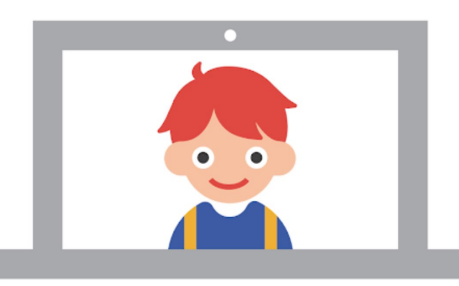

#### すべての子どもに豊かな学習機会を。

世界中で利用されるクラウド学習環境を1人1人に。

#### **Google for Education ICT** 活用に関するリンク集

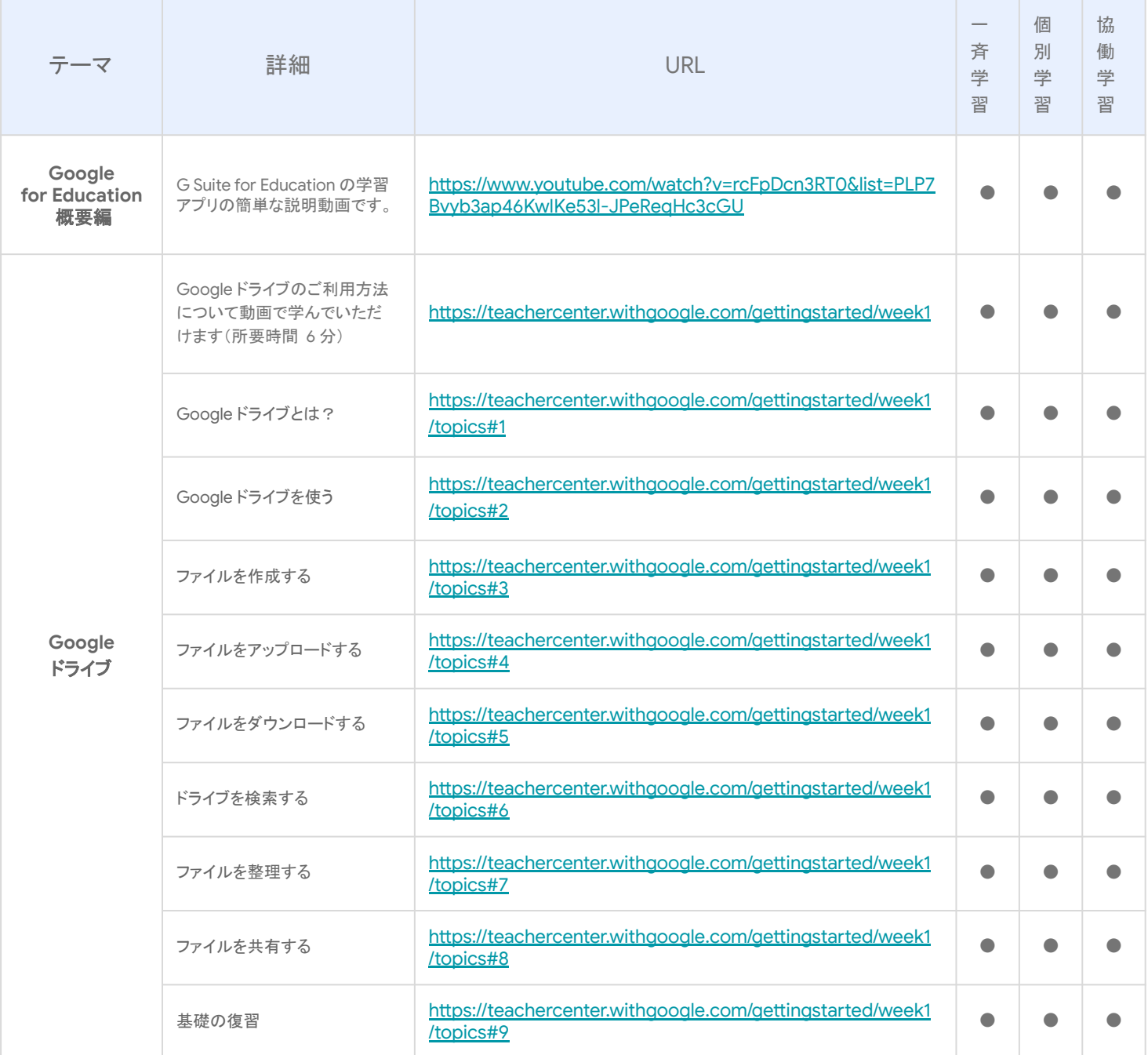

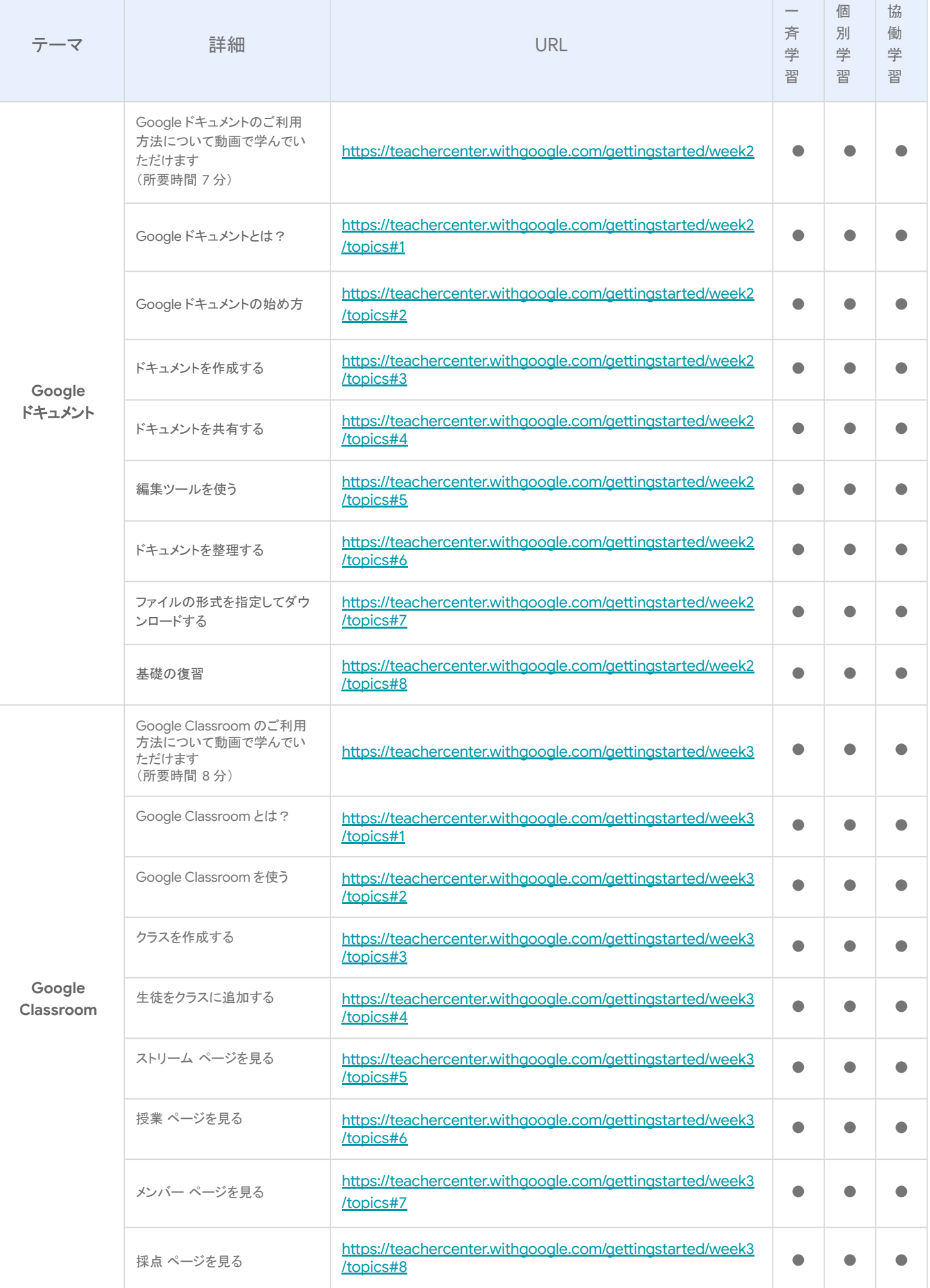

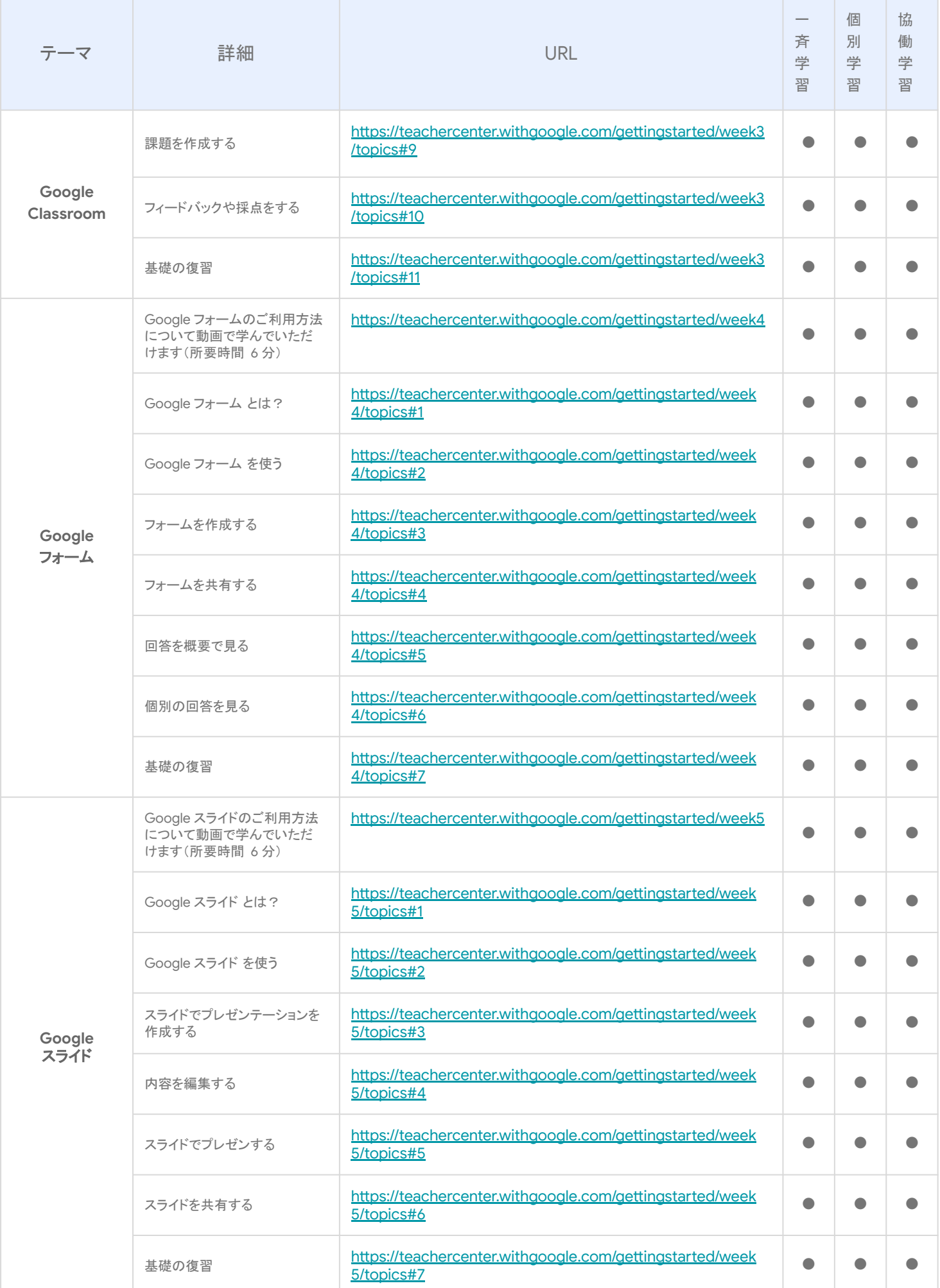

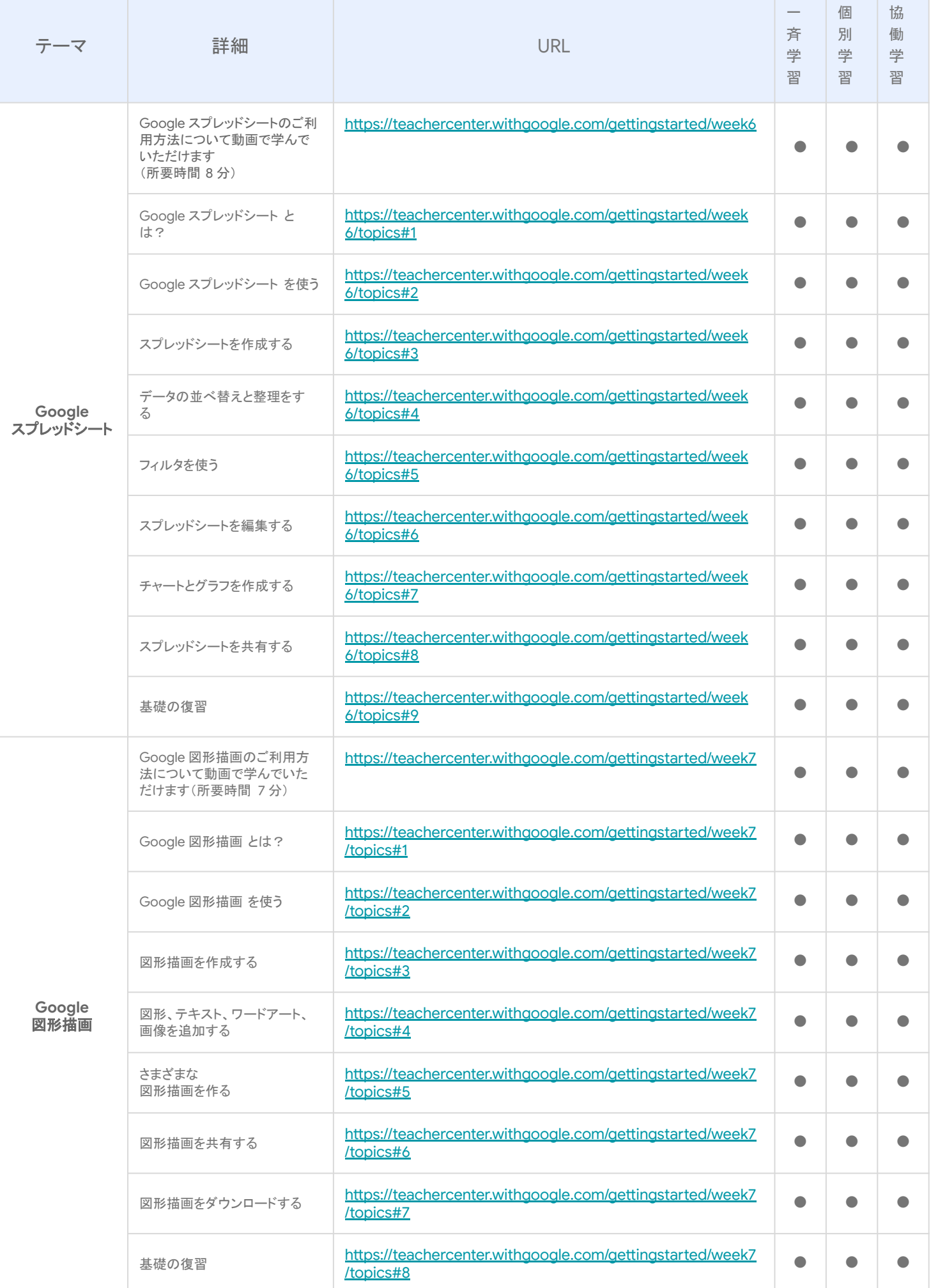

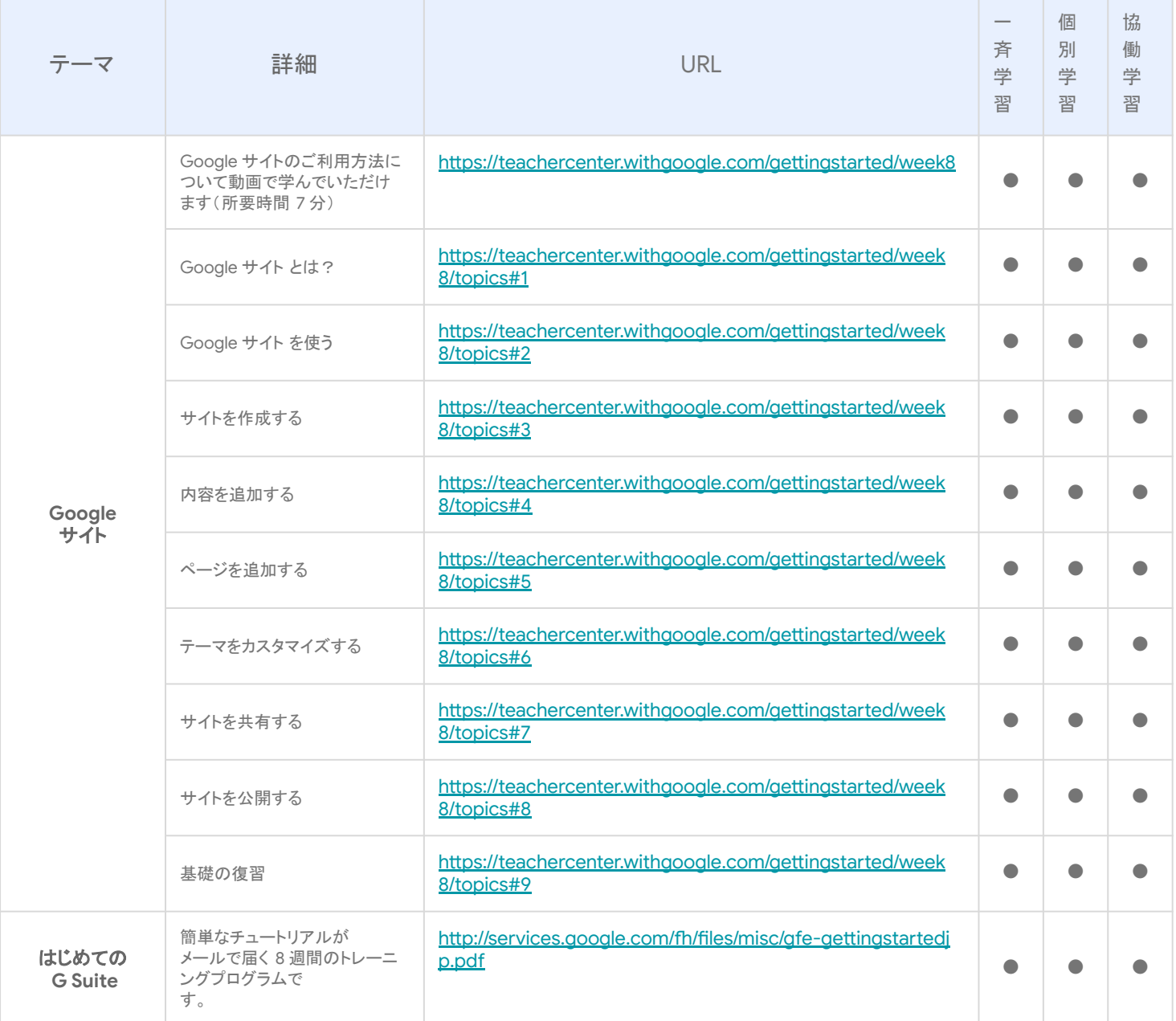

#### その他にも **Google for Education** では皆様にご活用いただけ る様々なサイトやツールをご用意しております。

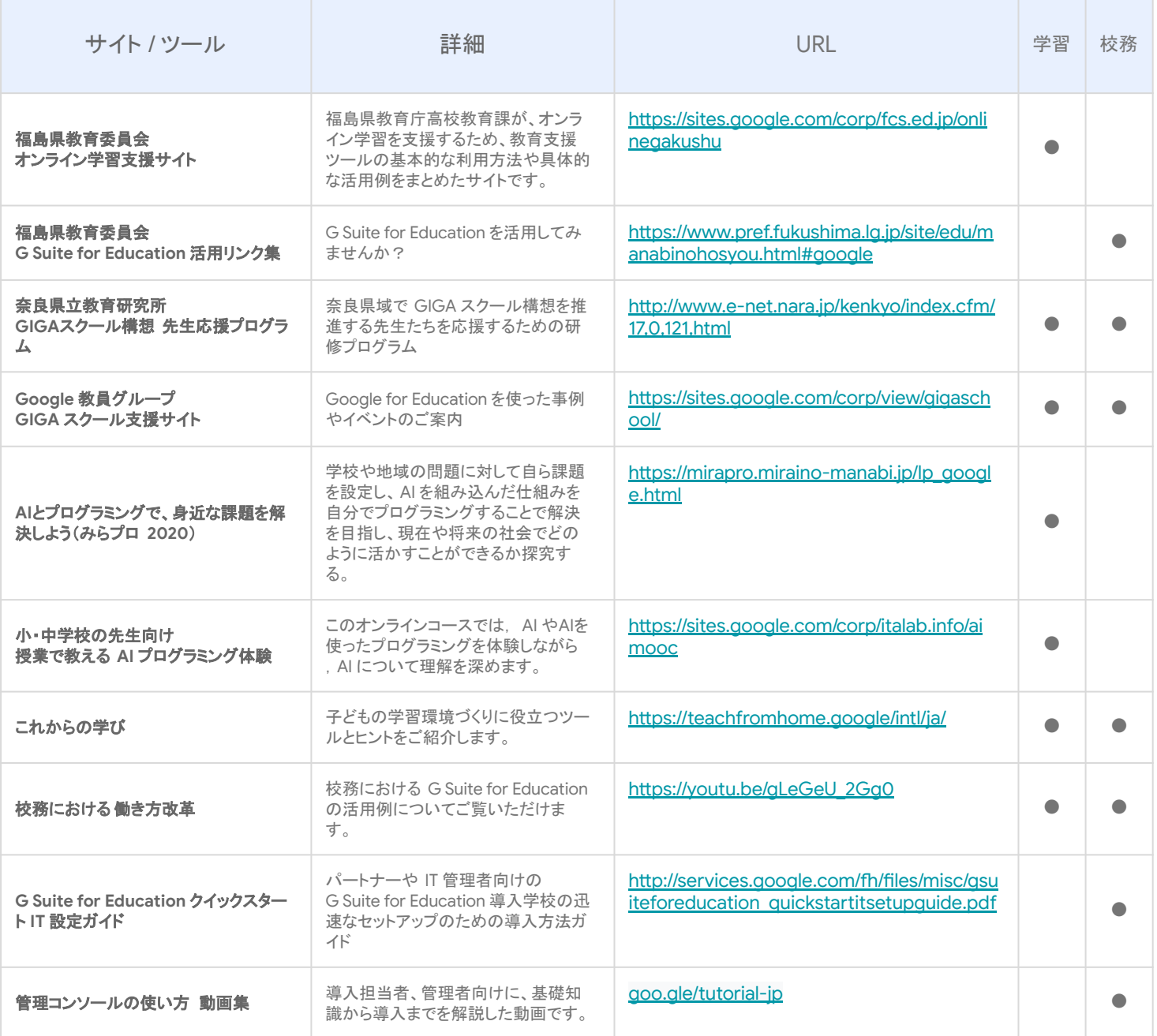

ご不明な点がございましたら、お気軽に下記の連絡先よりお問い合わせください。

#### 【 **Google for Education** お問い合せ事務局】

電話: 03-6384-9575 (月曜日 〜 金曜日 9:00 – 18:00 ※ 祝日、年末年始を除く) メール: gfe-jp-isr@google.com

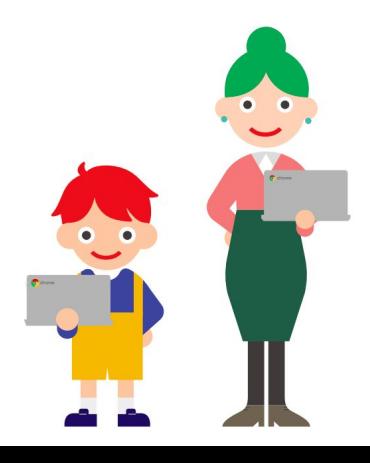

公式サイト https://edu.google.co.jp

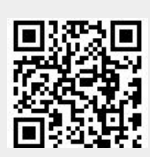

**● Google GIGA School Package**  http://g.co/edu/giga

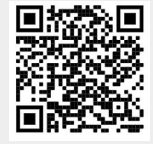